# **Summary and Overview**

#### Description

The Summary & Overview viewpoint is for modeling the executive-level summary information in a consistent form. It provides executive-level summary information in a consistent form that allows quick reference and comparison between architectural descriptions.

The Summary and Overview Measurements (Pm-Me) domain depicts the measurements. The intended usage of The Summary and Overview Measurements (Pm-Me) domain includes:

- Definition of performance characteristics and measurements.
- Identification of non-functional requirements.

#### Implementation

The Summary & Overview domain is represented by:

- Summary and Overview diagram. It shows a quick overview of an architecture description and a summary of the analysis. In the initial phases of
  architecture development, it serves as a planning guide. Upon completion of architecture, it provides a summary of findings and any conducted
  analysis.
- · Date and Time Summary Table depicts all dates and times specified in the ISO8601 date-time format.
- · Reports (.docx):
  - Summary and Overview.
  - All View.

The Summary and Overview Measurements (Pm-Me) domain is represented by:

- Typical Measurements table
- Hierarchical Typical Measurements table
- Actual Measurements table
- Hierarchical Actual Measurements table
- Actual Measurements (.xlsx)

## Sample

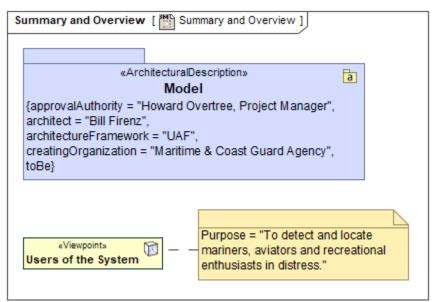

An example of the Summary and Overview diagram

## Related elements

- Actual Enterprise Phase
- Actual Organizational Resource
- Architectural Description
- Architectural Reference
- Architecture
- Architecture Metadata
- Concern

- Enterprise Phase
- Exhibits

- Exhibits
  Metadata
  Operational Architecture
  Organizational Resource
  Property Set
  Resource Architecture
  Stakeholder

- View
- ViewpointWhole Life Enterprise

## Related procedures

- Working with Date and Time Summary TableWorking with Summary and Overview diagram

- Working with Typical Measurements table
   Creating Actual Measurements table
   Working with hierarchical Typical Measurements table
   Working with hierarchical Actual Measurements table
   Generating an Actual Measurements table from a Typical Measurements table
   Generating document based reports
   Generating DARS template